Photoshop Express full 2.0

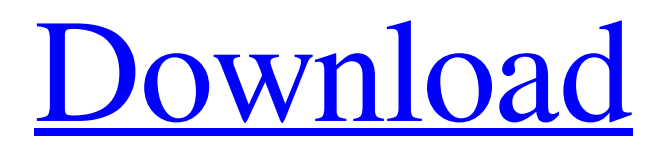

### **Photoshop Download Free Windows 7 Apk Crack Download**

Adobe Photoshop CS5 software is a large download (about 1.2 GB) and requires a minimum of 1GB of free hard-drive space. Getting Started with Photoshop In order to use Adobe Photoshop, you must download and install the program. You'll need to run a certain version of the program that matches the operating system you're using (and the operating system version that you have installed on your computer). You can download the program at `www.adobe.com/products/photoshop.html`. The Web page will show you the current version of the program you're using, along with other helpful information. As you download the program, you should see an 'as-you-type' message in the bottom corner of the browser window stating that the download is proceeding. When the download process is complete, the program will usually prompt you to open a folder where you can find the downloaded file. Adobe Photoshop CS5 is available for the following operating systems: \* Windows 2000/XP/Vista/7 \* Linux 32-bit: PCLinuxOS/Ubuntu \* Linux 64-bit: PCLinuxOS/Ubuntu When you open the installer file (the.sit file), you will be taken to the first screen of the Installation wizard. Your first task is to select the type of installation you'd like (the only choice is Universal). Next, you will need to provide a name for the program (this name will be what will appear on the Windows Start menu next to the program's icon). As part of the installation process, you also get access to the ReadMe file that contains vital information for your initial use of the program. If you select to download the program but do not want to upgrade it, you can always reinstall the program if you need to change it for some reason. Make sure that you are connected to the Internet when you install the program and that your computer is connected to the Internet through an Ethernet or wireless network. If you have trouble installing the program (as in, it always seems to be stuck at a particular screen), you may need to temporarily switch the network connection from Ethernet to wireless, plug the Ethernet cable back in, and then try again. After installing Photoshop, the next screen that you will see is the Autostart screen (as shown in Figure 1-6). The following list describes each option: \* \*\*General Autostart:\*\* This

#### **Photoshop Download Free Windows 7 Apk Crack+**

Adobe Photoshop is a graphical user interface, which means that it is not all command line and text. Photoshop also contains a bunch of menus, toolbars and dialogs as well as a

variety of keyboard shortcuts. Photoshop does not include a series of mouse buttons or fancy 2-D or 3-D viewport navigation. Free Photoshop You can get Photoshop Elements for free, and you can get Photoshop for a lower price (around \$600 or less) if you want to continue with the full version. Here are some free and lower-priced alternatives to Photoshop: It is a free alternative to Adobe Photoshop. On the Linux and macOS systems it contains the following features: Basic editing New layer Clone/Cut, copy and paste Layer mask Layer styles Brush Expose and other exposure controls Whites Balance Black and White Histogram Undo/Redo Paint brush Lasso tool Photomerge 3-D viewport navigation Several tutorials and an online help manual are available to teach you how to use Photoshop Elements. Anki Photoshop Elements It is a free mobile app for Android and iOS devices that comes with several images which you can use for your own edits. Anki is powered by several website services that allow users to create flashcards, vocabulary lists, highlight definition lists, checklist items and more. Blueberry Blueberry is a free online service which contains a few tools for editing images and learning Photoshop. The desktop site is located at Blueberry. It allows you to create your own illustrations, drawn in its app. GIMP The GNU Image Manipulation Program is a crossplatform graphics editor and image manipulation program available for Windows, macOS and Linux. GIMP is open source software that is free to use, it includes many of the advanced features of other commercial software. Illustrator Illustrator is a vector illustration program. It is widely used for professional and commercial vector graphics, which means that they can be scaled, composed and then printed in large sizes. With the help of Illustrator you can create professional vector illustrations for print, display and the web. Krita Krita is an open source image manipulation program which works on various operating systems such as Linux, macOS, Windows, and Android. It is widely used in 05a79cecff

## **Photoshop Download Free Windows 7 Apk Crack Product Key Full**

New Correlated Disordered Topology for Dirac Fermions in HgTe Quantum Wells. We use a model of weak topological insulator state in semiconductor nanowires to study the effect of quenched disorder on the topological properties of the system. We find that the topological edge states remain perfectly localized even though the system is in the nontopological regime with chiral symmetry breaking. We also demonstrate that the topological energy gap is robust against the weak disorder, and the topological protected edge states remain localized. The correlations in this topological semimetal state are induced by the disorder-induced mass gaps. Our results provide a new correlated disordered topology for the system and suggest a route to explore novel edge states and topological phases in disordered topological superconductors and semiconductors.Q: Accessing the `this` pointer of the class you are defining I am trying to make a choropleth map using a for loop: There is a GIST of the code here: The script works fine, but I couldn't get my head around how to access the.Data\$Id column in the loop. I thought I could access the columns that are defined by the dataframe to access the data, but this doesn't seem to work. Here is my attempt to access the columns in the loop: library(sp) library(raster) library(rgdal) library(rgeos) library(raster) library(raster) library(mapview) # Read data in Data

### **What's New In Photoshop Download Free Windows 7 Apk?**

Q: What's wrong with my implicit conversion between the STL priority\_queue and std::vector? I'm making a container that can save key/value pairs, like the tuple from tuple in  $c++11$ . I'm using std::priority queue, but I decided to start off by using std::vector since it's so easy to manipulate as a first-timer. I have declared a class to contain the vector, and I overload the operator=() to copy the vector. But the compiler is telling me there is an implicit conversion between the two. I don't understand what I'm doing wrong. My class definition is: class Container { std::vector> \_values; public: Container(std::vector> values) : \_values(values) { } operator std::vector>() const { return \_values; } Container& operator=(std::vector> values) { \_values = values; return \*this; } bool operator==(const Container& c2) { return \_values == c2.getValues(); } bool operator!=(const Container& c2) { return values!= c2.getValues(); } }; My main method is: int main() { Container c1; Container c2(std::vector>{{"val1", "val2"}, {"val3", "val4"}}); std::cout

# **System Requirements:**

Supported Language: English Processor: Intel or AMD Memory: 1 GB RAM Graphics: Microsoft DirectX 11 or OpenGL 3.3 compatible Hard Drive Space: 8 GB available space Suggested System Requirements: Changelog: New (1.14.3.0): Version 1

<https://marketstory360.com/news/40549/free-photoshop-icon-sets/> <http://chicfashic.com/magic-retouch-pro-4-3-plug-in-for-adobe-photoshop-win-mac/> <https://webkhoacua.com/download-free-fonts-for-download-and-use-in-photoshop-cs6/> <https://eafuerteventura.com/?p=21671> [https://rebaziska673dz5.wixsite.com/cipibungbu/post/how-to-download-and-install-adobe](https://rebaziska673dz5.wixsite.com/cipibungbu/post/how-to-download-and-install-adobe-photoshop)[photoshop](https://rebaziska673dz5.wixsite.com/cipibungbu/post/how-to-download-and-install-adobe-photoshop) <https://nysccommunity.com/advert/adobe-photoshop-7-0-windows-95-98-me-nt-xp-vista/> <https://rocketchanson.com/advert/install-photoshop-7-0-windows/> [https://epkrd.com/florabella-coffee-muse-action-retouch-free-downloadflorabella-coffee](https://epkrd.com/florabella-coffee-muse-action-retouch-free-downloadflorabella-coffee-muse-action-retouch/)[muse-action-retouch/](https://epkrd.com/florabella-coffee-muse-action-retouch-free-downloadflorabella-coffee-muse-action-retouch/) <https://nysccommunity.com/advert/easiest-way-to-get-free-photoshop/> <https://suchanaonline.com/gold-gradient-for-metro-ui/> [https://tchatche.ci/upload/files/2022/07/IVC7Zw9F5kuHPqaNwXLn\\_01\\_0362de0a81c3f](https://tchatche.ci/upload/files/2022/07/IVC7Zw9F5kuHPqaNwXLn_01_0362de0a81c3f6a292d0fe6ec2edd5cb_file.pdf) [6a292d0fe6ec2edd5cb\\_file.pdf](https://tchatche.ci/upload/files/2022/07/IVC7Zw9F5kuHPqaNwXLn_01_0362de0a81c3f6a292d0fe6ec2edd5cb_file.pdf) <https://intrendnews.com/unlicensed-adobe-photoshop-cs2/> [https://www.thepostermafia.com/2022/07/01/pdf-adobe-photoshop-cs5-manual-online](https://www.thepostermafia.com/2022/07/01/pdf-adobe-photoshop-cs5-manual-online-pdf/)[pdf/](https://www.thepostermafia.com/2022/07/01/pdf-adobe-photoshop-cs5-manual-online-pdf/) <https://richard-wagner-werkstatt.com/2022/07/01/photoshop-for-windows/> <https://financetalk.ltd/free-photoshop-plugins-downloads/> <https://frostinealps.com/adobe-photoshop-free-download-on-pc/> https://inobee.com/upload/files/2022/07/1YrOw2sJWJOR8MynE9yh\_01\_0362de0a81c3f [6a292d0fe6ec2edd5cb\\_file.pdf](https://inobee.com/upload/files/2022/07/1YrQw2sJWJQR8MynE9yh_01_0362de0a81c3f6a292d0fe6ec2edd5cb_file.pdf) [https://bfacer.s3.amazonaws.com/upload/files/2022/07/rADgDsdM9bMfi2srQLqE\\_01\\_03](https://bfacer.s3.amazonaws.com/upload/files/2022/07/rADgDsdM9bMfi2srQLqE_01_0362de0a81c3f6a292d0fe6ec2edd5cb_file.pdf) [62de0a81c3f6a292d0fe6ec2edd5cb\\_file.pdf](https://bfacer.s3.amazonaws.com/upload/files/2022/07/rADgDsdM9bMfi2srQLqE_01_0362de0a81c3f6a292d0fe6ec2edd5cb_file.pdf) <https://citywharf.cn/adobe-photoshop-express-download/>

<http://barleysante.com/?p=12571>